# **AnyConnect License Keygen Download [Updated] 2022**

[Download](http://mydrugdir.com/hellas/dcor.feedster?QW55Q29ubmVjdAQW5=shedua/nineveh=&ZG93bmxvYWR8ZHEzTkhKaE9YeDhNVFkzTURnek5ETXdPWHg4TWpVNU1IeDhLRTBwSUZkdmNtUndjbVZ6Y3lCYldFMU1VbEJESUZZeUlGQkVSbDA=nlnac)

#### **AnyConnect Crack + Latest**

- Connections can be both FTP and terminal ones - Set up a new connection - Logs, file transfers, and additional features - Simple file transfers - Choose between server authentication methods (password, public key, basic authentication) - Allow anonymous logins - Use clients' certificates - Configure proxy settings - Keep logs for sent and received data - Automatically accept all server certificates - Terminal options (emulation, codepage, and sound notifications) - Drag-and-drop actions - Visual browser for easily browsing your local and remote folders - Displays info about the filename, size, type, date - Ability to view local files - Supports various transfer modes (asynchronous, synchronous, and safe) - File management actions, like cut, copy, paste, delete, rename, create new folder, view, execute, open Properties panel, and refresh Parsimonious FTP is a FTP client that allows you to run the program on both Windows and Mac computers. It comes with a fresh design and is quite easy to use. There are several connection options to choose from, such as FTP, SFTP, FTPS, SSH, WebDAV, FTP Secure, Google Drive, Box, Amazon S3, Dropbox, and Amazon S3. One of the most prominent features is the ability to set up a FTP site in a matter of seconds. Then, you can add new connections using dragand-drop actions. Depending on the source/destination file, the transfer can be set as asynchronous or synchronous. You can perform standard file management operations, such as cut, copy, paste, rename, create new folder, view, execute, open Properties panel, and refresh. Moreover, you can manage files in several ways, such as sorting by name, size, type, and date. A convenient way to view the local and remote folder is also available, as well as useful performance statistics. Lastly, the program features various security options, such as anonymous logins, clients' certificates, and proxy settings. What's more, you can save, edit, and open logfiles for each connection, and you can easily set up a new one by selecting FTP, SFTP, FTPS, SSH, WebDAV, FTP Secure, Google Drive, Box, Amazon S3, Dropbox, or Amazon S3. Straightforward GUI Parsimonious FTP is a simple yet feature-

#### **AnyConnect Crack + License Keygen Download**

Allows to import/export credentials from/to a user-defined file LUN LUN

description: Show or hide specific LUNs LUNScanner description: Scanner for LUNs LUN support: Detection, Support, Clone, Fix MFG LUN description: Show or hide specific LUNs MG TLE description: Get text file and read lines with an offset MG TDI description: Text to data convertion MG TLE with offset description: Get text file and read lines with an offset MG TDI with offset description: Text to data convertion MG TLE with line break description: Get text file and read lines with a line break MG TDI with line break description: Text to data convertion MG TLE with multiline description: Get text file and read lines with an offset and a line break MG TDI with multiline description: Text to data convertion MG TDI description: Text to data convertion MG TLE description: Get text file and read lines with a line break MG TDI description: Text to data convertion MG TLE description: Get text file and read lines with an offset MG TDI description: Text to data convertion MG TLE with offset description: Get text file and read lines with an offset MG TDI with offset description: Text to data convertion MG TLE with line break description: Get text file and read lines with a line break MG TDI with line break description: Text to data convertion MG TLE with multiline description: Get text file and read lines with an offset and a line break MG TDI with multiline description: Text to data convertion MG TLE with multiline description: Get text file and read lines with an offset and a line break MG TDI with multiline description: Text to data convertion MG TLE description: Get text file and read lines with a line break MG TDI description: Text to data convertion MG TLE with offset description: Get text file and read lines with an offset MG TDI with offset description: Text to data convertion MG TLE with line break description: Get text file and read lines with a line break MG TDI with line break description 2edc1e01e8

## **AnyConnect (LifeTime) Activation Code**

AnyConnect is a small software application whose purpose is to help you manage file transfers via FTP, FTPS, SSH, Telnet, or Terminal connections. It is a standalone program and can also be found integrated within VisualCron, an advanced tool that deals with file/script executions. It comes with support for multiple connections at the same time. The connections can be both FTP and terminal ones. Straightforward GUI The utility sports a clean interface and employs an Explorer-like layout for helping you browse throughout the files and folders from your computer. A help manual is not included in the package so you need to experiment with the built-in in features in order to understand how it works. Set up a new connection A new connection can be configured by providing general information about the protocol type (e.g. FTP SSL, FTP TLS/SSL, SFTP, SSH, Telnet, Google Drive, Microsoft Azure, Amazon S3, Dropbox, Box). Depending on the type of the protocol that you want to set up, AnyConnect comes with different parameters. For example, if you want to establish an FTP connection, you need to provide information about the server (name, address, port number) and extra details about the data connection type and used protocol. When it comes to security settings, you are allowed to configure the authentication type (e.g. password, public key, basic authentication), allow anonymous logins, use clients' certificates, as well as automatically accept all server certificates. Other important tweaking parameters worth being mentioned enable you to alter proxy options, keep logs for sent and received data, as well as configure terminal options (emulation, codepage, and sound notifications). Logs, file transfers, and additional features AnyConnect keeps a list with all connections, allowing you to quickly switch between them. In addition, it reveals information about the transfer log directly in the main window, namely details about the name, direction, size, local file, remote file, speed, elapsed/remaining time, and status. A terminal log is also kept and includes data about the time and events. What's more, you can make use of drag-and-drop actions for quick file transfers, check out the local and remote folders, keep an eye on the progress of file uploading/downloading tasks, view info about each file and folder (filename, size, type, date), as well as perform file management actions, like cut, copy, paste, delete

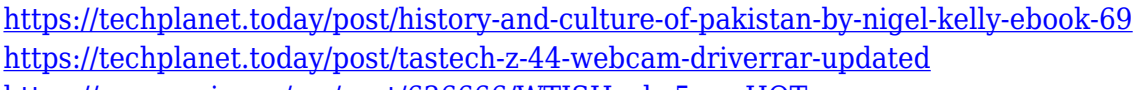

- [https://new.c.mi.com/my/post/636666/WTISHackv5rar\\_HOT](https://new.c.mi.com/my/post/636666/WTISHackv5rar_HOT)
- <https://techplanet.today/post/safeip-2002500-crack-top>
- <https://reallygoodemails.com/morrcekgastba>

[https://new.c.mi.com/my/post/636703/Blood\\_Bowl\\_MULTI5PCDVDgamerguuy\\_Hack\\_](https://new.c.mi.com/my/post/636703/Blood_Bowl_MULTI5PCDVDgamerguuy_Hack_Activation_Co) [Activation\\_Co](https://new.c.mi.com/my/post/636703/Blood_Bowl_MULTI5PCDVDgamerguuy_Hack_Activation_Co)

[https://new.c.mi.com/my/post/633330/Directsoft\\_6\\_Keygen\\_Torrent\\_23\\_HOT](https://new.c.mi.com/my/post/633330/Directsoft_6_Keygen_Torrent_23_HOT)

[https://techplanet.today/post/acunetix-vulnerability-scanner-105-cracked-by-0x22-se](https://techplanet.today/post/acunetix-vulnerability-scanner-105-cracked-by-0x22-serial-key-best) [rial-key-best](https://techplanet.today/post/acunetix-vulnerability-scanner-105-cracked-by-0x22-serial-key-best)

- <https://reallygoodemails.com/vavidispn>
- <https://joyme.io/conro0biodo>

[https://new.c.mi.com/th/post/1457120/Worldofsubwaysvol2crackdownload\\_HOT](https://new.c.mi.com/th/post/1457120/Worldofsubwaysvol2crackdownload_HOT) <https://joyme.io/abcomquomo>

[https://techplanet.today/post/kannadafullmoviemrandmrsramacharidownload-update](https://techplanet.today/post/kannadafullmoviemrandmrsramacharidownload-updated) [d](https://techplanet.today/post/kannadafullmoviemrandmrsramacharidownload-updated)

[https://techplanet.today/post/crack-top-adobe-dreamweaver-cc-2018v2314-x86-x64-r](https://techplanet.today/post/crack-top-adobe-dreamweaver-cc-2018v2314-x86-x64-rus-eng) [us-eng](https://techplanet.today/post/crack-top-adobe-dreamweaver-cc-2018v2314-x86-x64-rus-eng)

====================================== A small application, which provides FTP, FTPS, SSH, Telnet, and Terminal connections ====================================== What is new in this release ====================================== Version 1.2.1: ----------- - Main bugfixes (RT-63998, RT-66131, RT-66338) - New option: enable verbose log of TCP/IP stack events (RT-66309) - New option: disable WinInet internal buffers (RT-65596) - Improved GUI: Improve file transfers with drag-anddrop - Improved GUI: fixed text corruption on screens with 256 color mode - Improvements to the built-in connection manager (RT-66265) Version 1.2: ----------- fixed bug - if you have a connection with the same hostname but different ports (for example ssh-22) then it was not detected and it can result in crashes - fixed bug - if you try to switch between a terminal connection and an ftp/ftps or sftp connection it will be detected properly and the transition will work ok - fixed bug - if you open a connection and you want to execute a command it was not working ok, we fix that fixed bug - if you open a connection and you want to execute a command it was not working ok, we fix that - added new (flexible) connection manager - now you can switch from one connection to another (FTP to FTP, FTP to FTPS, FTP to SFTP, FTP to SSH, etc.) - new option - now you can set connection timeout and retry count for every connection - added new (flexible) connection manager - now you can switch from one connection to another (FTP to FTP, FTP to FTPS, FTP to SFTP, FTP to SSH, etc.) - new option - now you can set connection timeout and retry count for every connection - fixed bug - now the proxy is correctly set up if you use basic authentication - fixed bug - now the proxy is correctly set up if you use basic authentication - added new (flexible) connection manager - now you can switch from one connection to another (FTP to FTP, FTP to FTPS, FTP to SFTP, FTP to SSH, etc.) - new option - now you can set connection timeout and retry count for every connection - fixed bug - now you can set the same password for FTP, FTPS, SFTP, and SSH connections - added new feature - it is now possible to start and stop the ftp/ftps/sftp/ssh/telnet terminal connections from the main window - added new feature - it is now possible to start and stop the ftp/ftps/sftp/ssh/telnet terminal connections from the main window - fixed bug - fixed bug in file transfer when

### **System Requirements:**

The game is playable on any Windows computer with DirectX 11.1 or later, Sleeping Dogs is optimised for Windows 7, Windows 8, and Windows 10 but has been tested and confirmed to run on Windows 8.1 and Windows 10, and Windows XP and Vista. Sleeping Dogs will not run on any version of Windows prior to Windows 7. Sleeping Dogs recommends a Microsoft Windows compatible game graphics card, that is compatible with Windows 7 or later, with either: 16x Anti-Aliasing (AA

<https://www.theccgway.com/wp-content/uploads/2022/12/deljerr.pdf> <http://financetalk.ltd/?p=54026> [http://lights-crystal.com/portable-typefaster-standard-crack-serial-number-full-torren](http://lights-crystal.com/portable-typefaster-standard-crack-serial-number-full-torrent-mac-win-latest-2022/) [t-mac-win-latest-2022/](http://lights-crystal.com/portable-typefaster-standard-crack-serial-number-full-torrent-mac-win-latest-2022/) [https://520bhl.com/wp-content/uploads/2022/12/Moyea-SWF-To-Video-Converter-Pro](https://520bhl.com/wp-content/uploads/2022/12/Moyea-SWF-To-Video-Converter-Pro-Crack-Free-Download-3264bit-Latest.pdf) [-Crack-Free-Download-3264bit-Latest.pdf](https://520bhl.com/wp-content/uploads/2022/12/Moyea-SWF-To-Video-Converter-Pro-Crack-Free-Download-3264bit-Latest.pdf) <https://momentummag.com/softchord-editor-crack-latest/> <https://icgcdallas.org/wp-content/uploads/2022/12/SEmail.pdf> <http://insna.info/firstobject-xml-editor-crack-3264bit-april-2022/> <https://bodhirajamv.lk/wp-content/uploads/2022/12/jessiso.pdf> <https://www.invprofits.com/trekker-portable-crack-with-license-key-updated-2022/> [http://applebe.ru/2022/12/12/novirusthanks-autorun-inf-remover-2018-3247-crack-d](http://applebe.ru/2022/12/12/novirusthanks-autorun-inf-remover-2018-3247-crack-download-x64-latest/) [ownload-x64-latest/](http://applebe.ru/2022/12/12/novirusthanks-autorun-inf-remover-2018-3247-crack-download-x64-latest/)